# **Министерство науки и высшего образования РФ**

# **ФГБОУ ВО Уральский государственный лесотехнический университет**

## **Социально-экономический институт**

**Кафедра экономики и экономической безопасности**

# **РАБОЧАЯ ПРОГРАММА ПРАКТИКИ,**

включая фонд оценочных средств и методические указания для самостоятельной работы обучающихся

# **Б2.О.01(У) Учебная практика (ознакомительная практика)**

Специальность 38.05.01 «Экономическая безопасность» Специализация «Обеспечение экономической безопасности хозяйствующих субъектов» Квалификация - экономист Количество зачетных единиц (*часов*) 3 *(108)*

Екатеринбург 2023

Разработчики: к.э.н., доцент С. И. Колесников

Рабочая программа утверждена на заседании кафедры экономики и экономической безопасности

(протокол № 4 от «03» апреля 2023 года)

Заведующий кафедрой С.И. Колесников

Рабочая программа рекомендована к использованию в учебном процессе методической комиссией социально-экономического института

(протокол № 3 от «05» апреля 2023 года) *.*

Председатель методической комиссии СЭИ А.В. Чевардин

Рабочая программа утверждена директором социально-экономического института

Директор СЭИ БА. Капустина

«\_\_\_\_» апреля 2023 года

## **Оглавление**

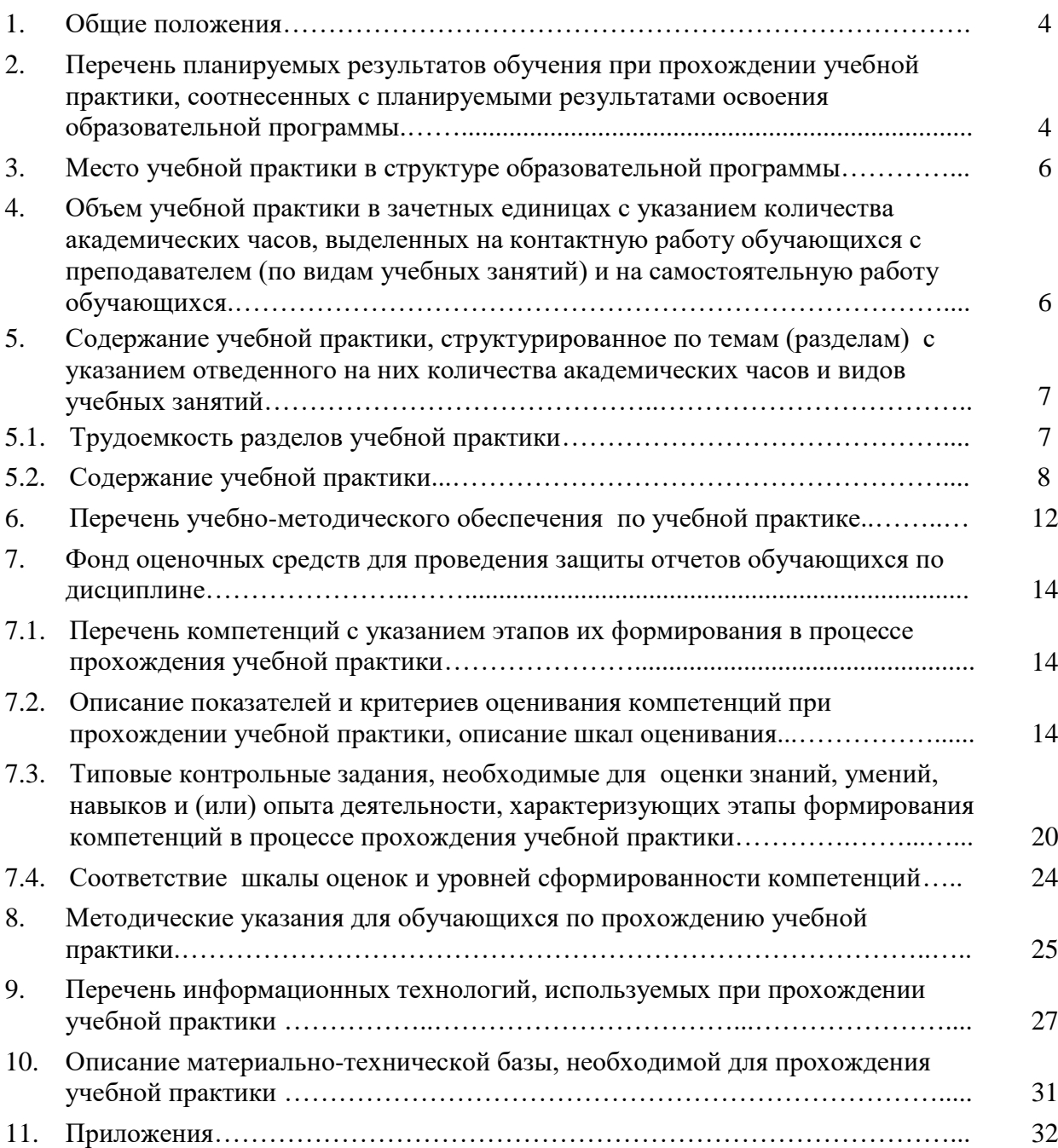

## **1. Общие положения**

Учебная практика по получению первичных профессиональных умений и навыков, в том числе первичных умений и навыков научно-исследовательской деятельности (ознакомительная практика), относится к блоку Б2 учебного плана «Практика», входящего в состав основной профессиональной образовательной программы высшего образования (ОПОП ВО) 38.05.01 «Экономическая безопасность» специализация «Обеспечение экономической безопасности хозяйствующих субъектов».

Нормативно-методической базой для разработки рабочей программы учебной практики по получению первичных профессиональных умений и навыков, в том числе первичных умений и навыков научно-исследовательской деятельности, являются:

 Федеральный закон «Об образовании в Российской Федерации», утвержденный приказом Минобрнауки РФ № 273-ФЗ от 29.12.2012;

 Приказ Министерства науки и высшего образования Российской Федерации от 06.04.2021 № 245 «Об утверждении Порядка организации и осуществления образовательной деятельности по образовательным программам высшего образования программам бакалавриата, программам специалитета, программам магистратуры»;

 Приказ Минобрнауки России и Министерства просвещения РФ № 885/390 от 05.08.2020 г. «О практической подготовке обучающихся»;

 Федеральный государственный образовательный стандарт высшего образования (ФГОС ВО) по специальности 38.05.01 «Экономическая безопасность» (уровень специалитета), утвержденный приказом Министерства образования и науки РФ от 16.01.2017 г. № 20;

 Учебные планы ОПОП ВО 38.05.01 «Экономическая безопасность» специализация «Обеспечение экономической безопасности хозяйствующих субъектов» по очной, очно-заочной и заочной формам обучения, одобренные Ученым советом УГЛТУ (протокол № 2 от 16.02.2017) и утвержденные ректором УГЛТУ (16.02.2017).

Обучение по образовательной программе 38.05.01 «Экономическая безопасность» специализация «Обеспечение экономической безопасности хозяйствующих субъектов» осуществляется на русском языке.

## **2. Перечень планируемых результатов обучения при прохождении учебной практики, соотнесенных с планируемыми результатами освоения образовательной программы**

**Целью** учебной практики является реализация требований, установленных в Федеральном государственном образовательном стандарте высшего профессионального образования. Учебная практика предполагает формирование первичных профессиональных умений и навыков, общекультурных и профессиональных компетенций и направлена на подготовку специалистов по экономической безопасности к решению профессиональных задач.

Учебная практика предполагает погружение в профессиональную среду, что позволяет сформировать не только хорошего исполнителя профессиональных функций, но и субъекта профессиональной деятельности, осознающего цели и несущего ответственность за ее результаты, способного самостоятельно и компетентно принимать решения, готового к саморазвитию и самореализации в профессиональной деятельности.

**Задачи** учебной практики:

 закрепление и обобщение теоретических знаний, полученных обучающимися на первом курсе;

 закрепление и развитие навыков компьютерной обработки статистической информации и деловой графики;

 приобретение навыков работы с различными источниками информации, информационно-поисковыми и информационно-справочными системами, используемыми в профессиональной деятельности;

 формирование и развитие способности готовить отчеты, справки и доклады по результатам выполненных исследований; подготовка к изучению специальных дисциплин рабочего учебного плана и научно-исследовательской работе;

 формирование у студентов представления о значимости избранной специальности, повышение мотивации к учебной и профессиональной деятельности.

По способу проведения учебная практика является стационарной. Стационарная учебная практика проводится в УГЛТУ на базе кафедры экономики и экономической безопасности. На основе прямых договоров о некоммерческом партнерстве к проведению практики привлекаются специалисты сторонних организаций (в частности, таких как АО «ПФ «СКБ Контур»» (Екатеринбург) – официальный представитель ООО «Актион группа Главбух» (г. Москва), ООО «КонсультантПлюсСервис» (г. Екатеринбург)), обладающих необходимым кадровым и научно-техническим потенциалом.

Организация проведения учебной практики осуществляется дискретно – посредством выделения в календарном учебном графике непрерывного периода учебного времени для проведения. В графике учебного процесса период учебной практики предусмотрен для обучающихся первого курса очной, очно-заочной и заочной форм обучения в течение 43 и 44 недель.

Выбор места и формы проведения учебной практики для лиц с ограниченными возможностями здоровья производится с учетом особенностей их психофизического развития, индивидуальных возможностей, состояния здоровья и требований по доступности.

Направление на практику оформляется приказом ректора университета (или иного уполномоченного им должностного лица), в котором приводится список обучающихся, направляемых на практику, а также вид и сроки прохождения практики.

Руководство практикой осуществляется преподавателем кафедры экономики и экономической безопасности. Руководитель практики составляет рабочий график (план) проведения практики, разрабатывает индивидуальные задания для обучающихся, выполняемые в период практики; осуществляет контроль за соблюдением сроков проведения практики и соответствием ее содержания требованиям, установленным ОПОП ВО; оказывает методическую помощь обучающимся при выполнении ими индивидуальных заданий; оценивает результаты прохождения практики обучающимися.

Обучающиеся в период прохождения практики выполняют практические и индивидуальные задания, предусмотренные программой практики, соблюдают правила внутреннего распорядка и требования охраны труда и пожарной безопасности.

Промежуточная аттестация по итогам практики предполагает защиту обучающимся выполненного индивидуального задания и предоставление отчёта, оформленного в соответствии с требованиями.

**Процесс прохождения учебной практики направлен на формирование следующих общепрофессиональных компетенций:**

*ОПК-1* **-** способен использовать знания и методы экономической науки, применять статистико-математический инструментарий, строить экономико-математические модели, необходимые для решения профессиональных задач, анализировать и интерпретировать полученные результаты;

*ОПК-6* - способен использовать современные информационные технологии и программные средства при решении профессиональных задач.

#### **В результате прохождения учебной практики обучающийся должен:**

**знать:** современные программные продукты, необходимые для решения экономикостатистических задач, возможности использования приложений Microsoft Office в профессиональной деятельности; роль и место автоматизированных информационных

систем в экономике; состав, функции и возможности использования информационносправочных систем в профессиональной деятельности специалиста по экономической безопасности; основные методы, способы и средства получения, хранения, переработки информации, методы работы с информацией в глобальных компьютерных сетях;

уметь: применять основные методы, способы и средства получения, хранения, поиска, систематизации, обработки и передачи информации; решать с использованием информационных технологий различные служебные и экономические задачи; проводить информационно-поисковую работу с последующим использованием данных при решении профессиональных задач; применять в профессиональной деятельности информационнопоисковые и информационно-справочные системы; самообучаться в современных компьютерных средах;

владеть: навыками компьютерной обработки служебной документации, статистической информации и деловой графики; навыками работы с различными источниками информации, информационно-поисковыми и информационно-справочными системами и базами данных, используемыми в профессиональной деятельности; способностью осуществлять сбор, анализ, систематизацию, оценку и интерпретацию данных, необходимых для решения профессиональных задач; способностью готовить отчеты, справки и доклады по результатам выполненных исследований.

### **3. Место учебной практики в структуре образовательной программы**

Данная учебная практика входит в блок Б2 «Практика».

Учебная практика предполагает закрепление и обобщение теоретических знаний, полученных студентами на первом курсе. Учебная практика базируется на освоении обеспечивающих дисциплин (см. таблицу ниже). Первичные профессиональные умения и навыки, полученные в результате учебной практики, способствуют подготовке обучающихся к изучению дисциплин, относящихся к базовой и вариативной частям программы специалитета (см. графу «Обеспечиваемые» в таблице ниже).

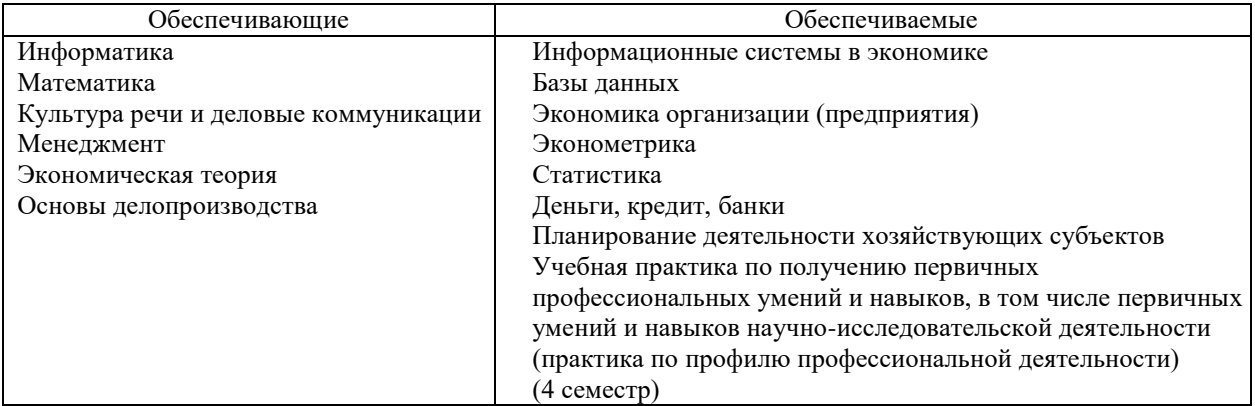

Перечень обеспечивающих и обеспечиваемых дисциплин

**4. Объем учебной практики в зачетных единицах с указанием количества академических часов, выделенных на контактную работу обучающихся с преподавателем (по видам учебных занятий) и на самостоятельную работу обучающихся**

Общая трудоемкость учебной практики составляет 3 зачетных единицы (108 академических часов). Продолжительность практики 2 недели.

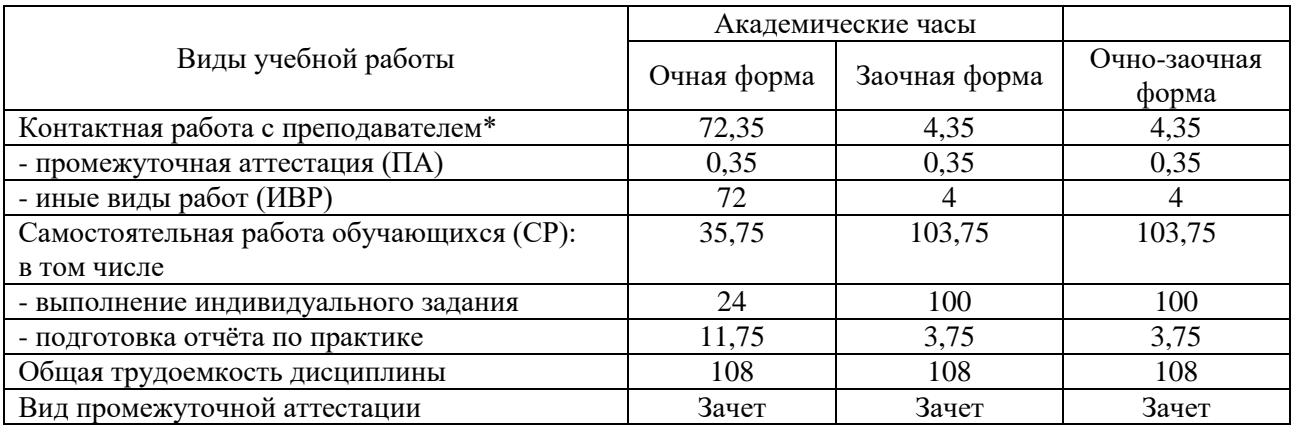

\*Контактная работа обучающихся с преподавателем, в том числе с применением дистанционных образовательных технологий, включает занятия лекционного типа, и (или) занятия семинарского типа, лабораторные занятия, и (или) групповые консультации, и (или) индивидуальную работу обучающегося с преподавателем, а также аттестационные испытания промежуточной аттестации. Контактная работа может включать иные виды учебной деятельности, предусматривающие групповую и индивидуальную работу обучающихся с преподавателем. Часы контактной работы определяются Положением об организации и проведении контактной работы при реализации образовательных программ высшего образования, утвержденным Ученым советом УГЛТУ от 25 февраля 2020 года.

## **5. Содержание учебной практики, структурированное по темам (разделам) с указанием отведенного на них количества академических часов и видов учебных занятий**

## **5.1. Трудоёмкость разделов учебной практики**

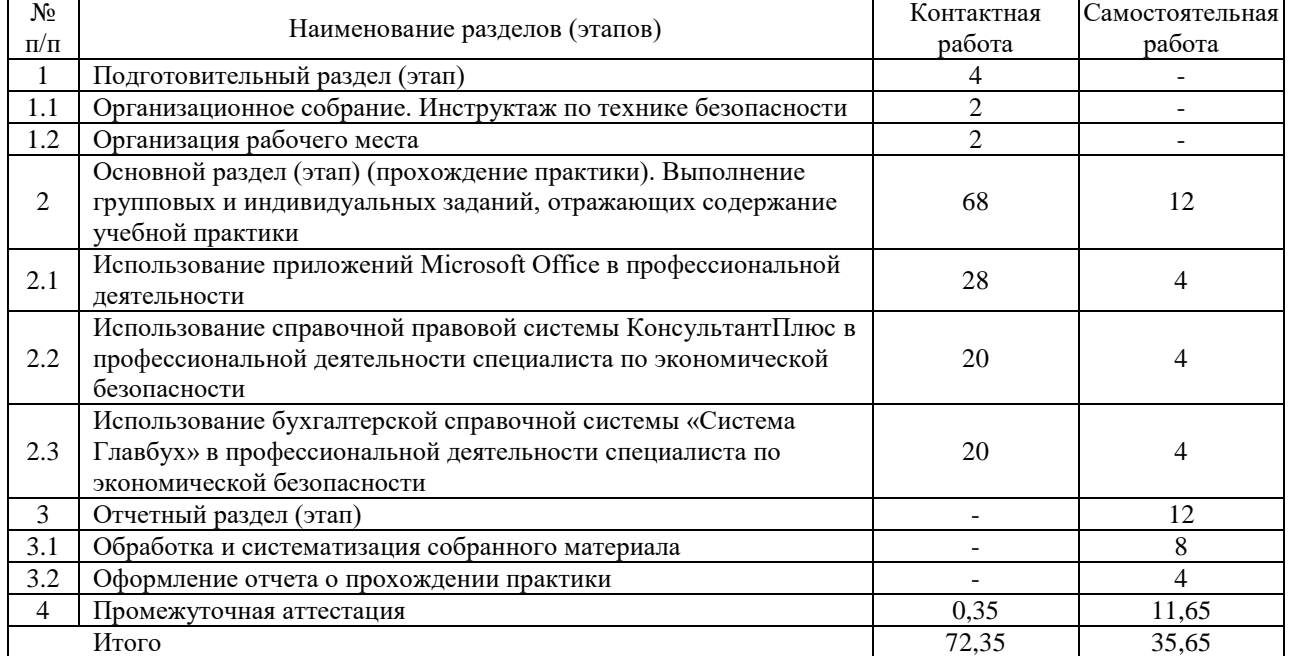

#### **Очная форма обучения**

#### **Очно-заочная и заочная формы обучения**

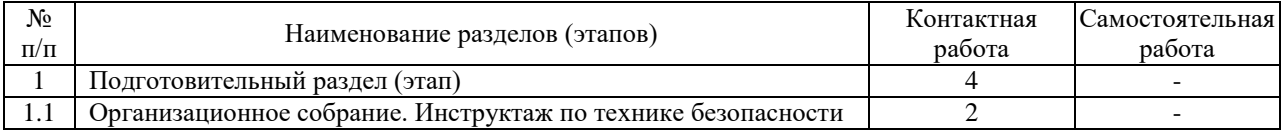

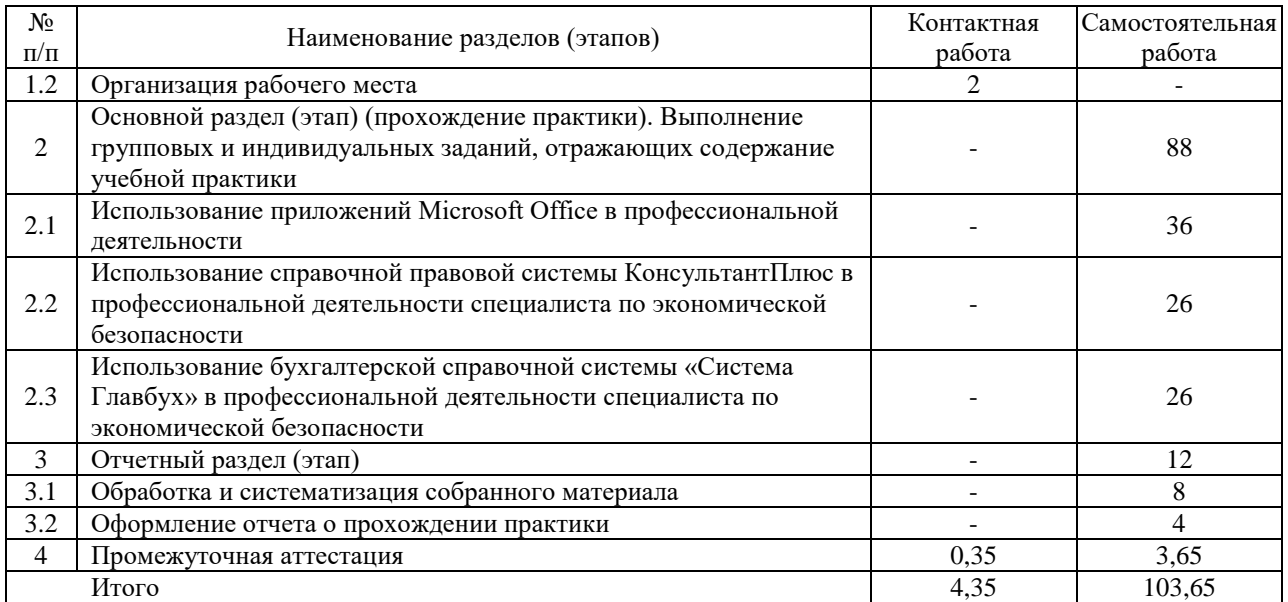

## **5.2. Содержание учебной практики**

Основанием для направления обучающихся на учебную практику является приказ по университету, в котором определяются сроки практики и назначается её руководитель от университета. Перед началом практики выпускающая кафедра проводит инструктаж обучающихся на организационном собрании. Обучающихся знакомят с графиком и содержанием практики, порядком заполнения дневника и других документов по практике, с требованиями к отчёту по практике, сроками его представления на кафедру, временем и местом защиты отчёта, выдают обучающимся дневник и рабочую программу.

Обучающиеся в период прохождения практики выполняют групповые и индивидуальные задания, предусмотренные программой, соблюдают правила внутреннего распорядка и требования охраны труда и пожарной безопасности.

В процессе прохождения практики обучающиеся ежедневно заполняют дневник, фиксируя содержание работы, выполненной в течение дня, как под руководством преподавателя, так и самостоятельно.

Программа учебной практики включает три модуля, по каждому из которых предусмотрено проведение практикумов под руководством преподавателя, а также самостоятельная работа. Практикумы по применению информационно-справочных систем в профессиональной деятельности проводятся в форме мастер-классов с привлечением специалистов сторонних организаций (в частности, АО «ПФ «СКБ Контур»» (Екатеринбург) – официальный представитель ООО «Актион группа Главбух» (г. Москва), ООО «КонсультантПлюсСервис» (г. Екатеринбург)).

Текущий контроль за прохождением обучающимися учебной практики осуществляется руководителем. Руководитель встречается с обучающимися ежедневно, выдает им задания, делает необходимые разъяснения по выполнению, организует и контролирует групповую работу обучающихся, а также выполнение индивидуальных заданий, проверяет качество ведения дневников и содержание отчетов.

По модулям 2 и 3, включённым в программу учебной практики, в режиме онлайн осуществляется контроль знаний и умения использовать информационно-справочные системы в профессиональной деятельности. Успешное прохождение контроля подтверждается СПС «КонсультантПлюс», БСС «Система Главбух» выдачей сертификатов пользователя.

Учебная практика завершается написанием и представлением на кафедру отчёта, отражающего результаты работы обучающегося по выполнению индивидуального задания.

#### **Содержание модулей учебной практики**

*1. Использование приложений Microsoft Office в профессиональной деятельности*

#### *Тема 1.1. Текстовый процессор MICROSOFT WORD*

Основные возможности текстового процессора. Окно MS WORD. Создание документа и режимы его просмотра. Редактирование, копирование, перемещение, удаление. Работа с файлами и печать документов.

Форматирование текста: выбор шрифта, начертание, размер, эффекты, межсимвольные интервалы. Оформление абзаца. Табуляция. Регистры. Списки. Колонки. Создание и выбор стилей. Параметры страницы.

Специальные средства MS WORD. Работа с таблицами: создание, редактирование, форматирование, удаление. Автотекст. Автозамена текста. Поля WORD. Вставка примечаний, сносок, оглавлений. Сортировка данных. Серийные письма и документы, их использование в автоматизации работы офиса. Оформление формул.

Графические возможности текстового редактора. Вставка графических объектов в текст документа. Рисование с помощью инструментов MS WORD. Текстовые эффекты WordArt, буквицы. Построение диаграмм и создание надписей.

Вставка гиперссылок в документ. Редактирование гиперссылок. Просмотр и сохранение документа как веб-страницы.

#### *Тема 1.2. Табличный процессор EXCEL*

Основные возможности табличного процессора. Структура окна Excel. Типы данных в Excel. Ввод данных и их редактирование. Выделение блоков ячеек, столбцов, строк, рабочего листа. Удаление данных. Сохранение и открытие файлов. Подготовка к распечатке и распечатка таблиц. Предварительный просмотр и печать.

Навигация по таблице. Модель и адреса ячеек в Excel. Относительные и абсолютные адреса ячеек. Имя ячейки. Создание примечаний в ячейках. Быстрый переход к ячейкам. Перемещение по рабочему листу с помощью клавиатуры. Окна и панели.

Копирование и реорганизация таблиц. Вставка и удаление ячеек, строк, столбцов. Копирование и перемещение. Специальное копирование.

Форматирование таблиц. Форматирование чисел. Выравнивание данных. Установка шрифтов. Линии и границы. Цвета и узоры. Высота строк и ширина колонок. Автоформатирование. Стили оформления. Создание шаблонов и их использование для построения таблиц.

Типы функций в Excel. Математические функции Excel. Функции для операций с матрицами. Статистические функции. Логические функции. Финансовые функции.

Работа с несколькими рабочими листами и рабочими книгами. Изменение количества рабочих листов в рабочей книге. Перемещение по рабочим листам. Выделение рабочих листов. Вставка, удаление и переименование рабочих листов. Перемещение и копирование рабочих листов. Связывание рабочих листов. Связывание рабочих книг (файлов).

Деловая графика. Создание деловой графики с помощью мастера диаграмм. Создание графиков с помощью панели инструментов. Элементы диаграммы, их выделение и редактирование. Текст в диаграмме. Объёмные диаграммы.

Оптимизация решений в Excel. Подбор параметра. Диспетчер сценариев. Линейная оптимизация.

Сводные таблицы в Excel. Макросы.

*Тема 1.3. Пакет подготовки и демонстрации презентаций PowerPoint*

Основные принципы разработки мультимедийных презентаций. Структура презентации. Назначение и основные функции PowerPoint. Запуск программы. Элементы окна PowerPoint. Способы создания презентации. Шаблоны презентаций. Создание пустой презентации. Ввод и редактирование текста в режиме слайдов. Создание таблиц, диаграмм и графики. Добавление в презентацию анимации и звука. Добавление в презентацию листов Excel, таблиц, рисунков и формул Word. Работа с файлом презентации. Просмотр и демонстрация презентации. Управление процессом презентации и временем показа слайда. Размещение презентации в Интернете. Создание гиперссылок.

*2. Использование справочной правовой системы КонсультантПлюс в решении профессиональных задач специалиста по экономической безопасности*

*Тема 2.1. Возможности информационно-правового обеспечения профессиональной деятельности в СПС КонсультантПлюс. Знакомство с системой КонсультантПлюс. Основы поиска информации в СПС КонсультантПлюс. Расширенные средства поиска в СПС КонсультантПлюс*

Содержание информационного массива КонсультантПлюс: разделы законодательство, судебная практика, финансовые и кадровые консультации, консультации для бюджетных организаций, комментарии законодательства, формы документов, проекты правовых актов, международные правовые акты, технические нормы и правила. Онлайн-сервисы. Информационные банки системы.

Запуск системы. Стартовая страница - доступ ко всем поисковым средствам. Поиск кодекса за один шаг. Быстрый поиск. Путеводители СПС КонсультантПлюс. Виды путеводителей. Быстрый переход к списку путеводителей.

Карточка поиска. Заполнение полей карточки поиска. Правовой навигатор – специальный инструмент поиска. Особенности словаря ключевых понятий.

*Тема 2.2. Изучение документа в СПС КонсультантПлюс. Сохранение результатов*

Навигация в документе. Полезные инструменты для работы с документом (правая панель): справка к документу, оглавление документа, быстрый поиск редакции документа, действовавшей на определенную дату, сравнение редакций документа, обзор изменений документа. Поиск фрагмента текста в документе.

Связи документа. Гипертекст. Умные ссылки. Полезная дополнительная информация к фрагментам документа.

Информационный банк «Правовые позиции высших судов».

Дерево-список — наглядное представление результатов поиска документов. Печать документа. Отправка документа по почте. Экспорт документа (или его части) в Word. Установка в тексте Word гиперссылок на документы системы КонсультантПлюс.

Работа с блоком «Избранное». Закладки. Папки. Документы на контроле. История поисков.

*Тема 2.3. Конструктор договоров. Справочная информация в СПС КонсультантПлюс*

Составление договора. Проверка на актуальность ранее созданного договора.

Содержание блока «Справочная информация». Поиск справочной информации.

*3. Использование бухгалтерской справочной системы «Система Главбух» в решении профессиональных задач специалиста по экономической безопасности*

*Тема 3.1. Возможности информационно-правового обеспечения профессиональной деятельности в бухгалтерской справочной системе «Система Главбух»*

Общие сведения о БСС «Система Главбух» (www.1gl.ru) и возможностях её использования в профессиональной деятельности специалиста по экономической безопасности. Версии Системы Главбух. Содержание информационного массива БСС

«Система Главбух». Запуск системы. Стартовая страница - доступ ко всем поисковым средствам. Основное меню. Разделы основного меню: «Рекомендации», «Правовая база», «Формы», «Справочники», «Журналы и книги», «Видео». Ежедневные новости о налогах и бухгалтерском учёте в электронной газете «Новое у бухгалтеров».

Технические требования для работы с Системой Главбух. Возможности использования БСС «Система Главбух» в учебном процессе подготовки специалиста по экономической безопасности (проведение лабораторных практикумов, подготовка курсовых и дипломных работ, самостоятельная работа, дистанционное обучение). Оформление ссылок на материалы

БСС «Система Главбух» как источник информации.

#### *Тема 3.2. Раздел БСС «Рекомендации»*

Базовый поиск информации в разделе (поиск по ситуации). Формулировка поискового запроса. Выпадающие подсказки. Встроенная система проверки запроса на опечатки. Гипертекстовые связи с разделами «Правовая база», «Формы», «Справочники», «Журналы и книги», «Видео». Встроенная графика, комментарии специалистов Министерства финансов, ФНС, Минтруда, ФТС и других министерств и ведомств РФ, справки к документу и другие возможности. Поиск внутри текста. Экспертная поддержка принимаемых решений в Системе Главбух: использование нестандартных заметок «Главбух советует», «Ситуация», «Пример», «Внимание» (предостережение от ошибок).

Сохранение и печать документа. Отправка документа по электронной почте.

Поиск информации с помощью рубрикатора. Вызов поиска. Гипертекстовые связи с разделами рубрикатора «Налоги», «Кадровые вопросы», «Юридические вопросы», «Учёт» и др.

#### *Тема 3.3. Раздел «Правовая база и судебная практика»*

Поиск информации по реквизитам. Вызов поиска по реквизитам. Использование логических операций при задании реквизитов. Гипертекстовые связи с разделами «Региональное законодательство», «Судебные решения», «Важные документы». Гипертекстовые связи документа с комментариями экспертов. Формирование тематической подборки документов.

Базовый поиск информации в разделе (поиск по ситуации). Поиск с помощью рубрикатора.

Использование сервиса «Документ за час».

#### *Тема 3.4. Раздел «Формы»*

Виды поиска информации в разделе. Бланки и шаблоны документов с рекомендациями по заполнению. Гипертекстовые связи с массивом законодательства и комментариями экспертов. Справки и полезные ссылки к формам документов. Заполняемые формы документов. Сохранение и печать бланков документа, отправка по электронной почте.

Использование рубрики «Популярное». Сервис «Моё избранное».

#### *Тема 3.5. Раздел «Справочники»*

Виды поиска информации в разделе. Сервис «Обзоры изменений федерального и регионального законодательства». Рубрики «Бухгалтерский и производственный календари», «12000 бухгалтерских проводок с комментариями», «Ставки налогов», «Курсы валют», «Состав бухгалтерской отчётности», «Размеры штрафов» и другие. Гипертекстовые связи с другими разделами БСС и комментариями экспертов.

Сервисы «Узнайте верный КБК» и «Узнайте свой ОКТМО».

#### *Тема 3.6. Раздел «Журналы и книги»*

Виды поиска информации в разделе. Гипертекстовые связи с Правовой базой. Сохранение и печать текста статьи (книги), отправка текста по электронной почте. Использование сервиса «Моё избранное».

## *Тема 3.7. Раздел «Видео»*

Содержание раздела. Поиск информации в разделе с использованием рубрикатора. Технические требования для просмотра видеозаписей семинаров и тренингов. Использование видеозаписей семинаров на актуальные темы по учету, налогам и кадровой работе в учебном процессе подготовки специалиста по экономической безопасности (самостоятельная работа, дистанционное обучение, подготовка курсовых и дипломных работ).

## *Тема 3.8. Сервисы в БСС «Система Главбух»*

«Отчёты» - сервис отправки электронной отчетности. Сервисы от журнала «Главбух»: Безошибочный расчётчик зарплат, Высшая школа Главбуха (*school.glavbukh.ru*). Онлайн помощник. Горячая линия. Личный кабинет пользователя.

## **6. Перечень учебно-методического обеспечения по учебной практике**

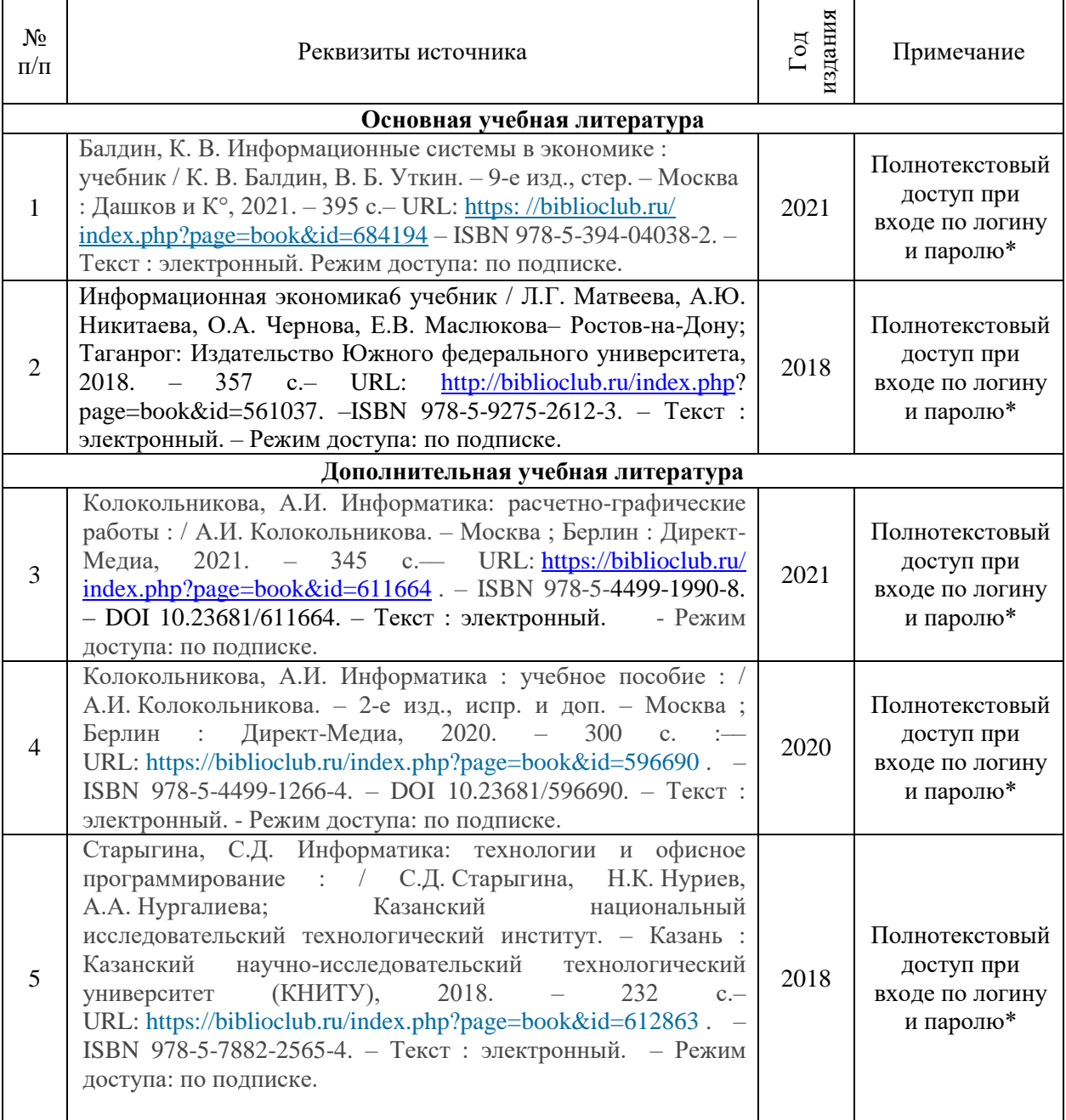

### **Основная и дополнительная учебная литература**

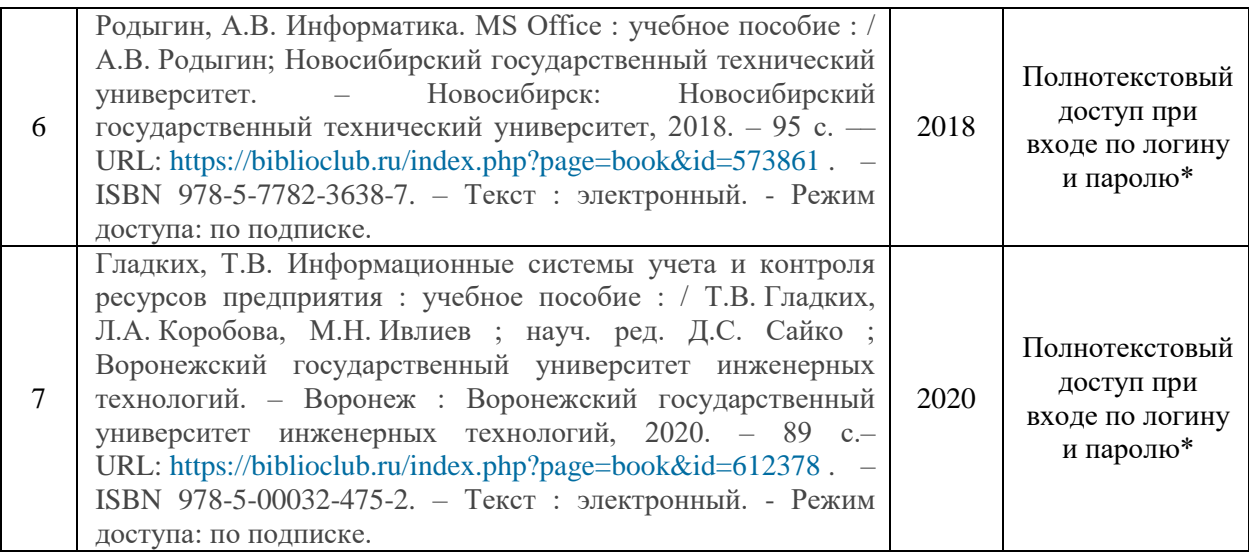

\*- Прежде чем пройти по ссылке, необходимо войти в систему

Функционирование электронной информационно-образовательной среды обеспечивается соответствующими средствами информационно-коммуникационных технологий.

## **Электронные библиотечные системы**

Каждый обучающийся обеспечен доступом к электронной библиотечной системе УГЛТУ [\(http://lib.usfeu.ru/\)](http://lib.usfeu.ru/), ЭБС Издательства Лань [\(http://e.lanbook.com/\)](http://e.lanbook.com/), ЭБС Университетская библиотека онлайн [\(http://biblioclub.ru/\)](http://biblioclub.ru/), электронная образовательная система «Образовательная платформа ЮРАЙТ (https://urait.ru/?=), универсальная база данных East View (ООО «ИВИС) (http://www.ivis.ru/), содержащих издания по основным изучаемым дисциплинам и сформированных по согласованию с правообладателями учебной и учебно-методической литературы. Договоры с ЭБС заключаются университетом ежегодно.

## **Справочные и информационные системы**

1. Справочная правовая система «КонсультантПлюс» ( http://www.consultant.ru/). Договор заключается университетом ежегодно.

2. Справочно-правовая система «Система ГАРАНТ» [\(http://www.garant.ru/\)](http://www.garant.ru/). Доступ свободный.

3. Программная система для обнаружения текстовых заимствований в учебных и научных работах «Антиплагиат. ВУЗ» (https://www.antiplagiat.ru/). Договор заключается университетом ежегодно.

4. Информационная система 1С: ИТС (http://its.1c.ru/). Доступ свободный

### **Профессиональные базы данных**

1. Федеральная служба государственной статистики. Официальная статистика [\(http://www.gks.ru/\)](http://www.gks.ru/). Доступ свободный.

2. Научная электронная библиотека elibrary [\(http://elibrary.ru/\)](http://elibrary.ru/). Доступ свободный.

3. Экономический портал [\(https://institutiones.com/\)](https://institutiones.com/). Доступ свободный.

4. Информационная система РБК [\(https://ekb.rbc.ru/\)](https://ekb.rbc.ru/). Доступ свободный.

5. Официальный интернет-портал правовой информации [\(http://pravo.gov.ru/\)](http://pravo.gov.ru/). Доступ свободный.

6. База полнотекстовых и библиографических описаний книг и периодических изданий (http://www.ivis.ru/products/udbs.htm). Доступ свободный.

7. ГлавбухСтуденты: Образование и карьера (http://student.1gl.ru/). Доступ свободный.

8. Министерство экономического развития РФ – официальный сайт: [\(http://economy.gov.ru/\)](http://economy.gov.ru/). Доступ свободный.

9. Министерство промышленности и торговли РФ – официальный сайтhttp://minpromtorg.gov.ru/. Доступ свободный.

10. Министерство финансов РФ. Официальная статистика. http://www.minfin.ru/ru /statistics/accounts/. Доступ свободный.

#### **7. Фонд оценочных средств для проведения защиты отчетов обучающихся по дисциплине**

#### **7.1. Перечень компетенций с указанием этапов их формирования в процессе прохождения учебной практики**

![](_page_13_Picture_249.jpeg)

Текущий контроль формирования компетенций ОПК-1, ОПК-6 (выполнение и защита практических заданий) проводится по результатам выполнения практических работ. Средством контроля формирования компетенций являются практические задания по модулям учебной практики.

По модулям 2 и 3 предусмотрен контроль знаний и умения использовать информационно-справочные системы в профессиональной деятельности в режиме онлайн. Успешное прохождение контрольных мероприятий подтверждается СПС «КонсультантПлюс», БСС «Система Главбух» выдачей сертификатов пользователя.

Промежуточный контроль формирования компетенций ОПК-1, ОПК-6 осуществляется в процессе защиты отчёта по учебной практике. Оценочными средствами промежуточного контроля являются индивидуальные задания, контрольные вопросы (пункт 7.3).

В процессе прохождения учебной практики текущий и промежуточный контроль работы обучающегося осуществляется руководителем практики от университета.

*Этапы формирования компетенций*:

ОПК-1, ОПК-6 - *второй* (самостоятельная работа обучающихся, подготовка и защита отчета).

### **7.2. Описание показателей и критериев оценивания компетенций при прохождении учебной практики, описание шкал оценивания**

**Показатели и критерии оценивания выполнения и защиты практических заданий (текущий контроль, формирование компетенций ОПК-1, ОПК-6)** 

*Показатели*: выполнение всех практических заданий; уровень ответа на контрольные вопросы при защите заданий. *Критерии оценивания:*

- знание современных программных продуктов, информационно-справочных систем и возможностей их использования в профессиональной деятельности;

- умение провести логически правильные, безошибочные действия при выполнении задания по поиску, систематизации, обработке и передаче информации, применению информационно-справочных систем в профессиональной деятельности;

- умение решать с использованием информационных технологий экономические задачи;

- умение провести безошибочные действия по компьютерной обработке служебной документации, статистической информации и деловой графики;

- навыки объяснить устно (письменно) выполнение всех этапов (алгоритма) решения практического задания.

**«5» (отлично, зачтено)** - выполнены все практические задания, обучающийся четко и без ошибок ответил на все контрольные вопросы. Обучающийся проявляет твёрдые знания современных программных продуктов, информационно-справочных систем и возможностей их использования в профессиональной деятельности; умеет уверенно провести логически правильные, безошибочные действия по поиску, систематизации, обработке и передаче информации, решению экономических задач с использованием информационных технологий, применению информационно-справочных систем в профессиональной деятельности, по компьютерной обработке служебной документации, статистической информации и деловой графики; проявляет прочные навыки выполнения практического задания и объяснения всех этапов (алгоритма) его решения. Обучающийся:

- на высоком уровне демонстрирует способность использовать знания и методы экономической науки, применять статистико-математический инструментарий, строить экономико-математические модели, необходимые для решения профессиональных задач, анализировать и интерпретировать полученные результаты (ОПК-1);

- на высоком уровне демонстрирует способность использовать современные информационные технологии и программные средства при решении профессиональных задач (ОПК-6).

**«4» (хорошо, зачтено)** - выполнены все практические задания, обучающийся ответил на все контрольные вопросы с отдельными замечаниями. Обучающийся проявляет хорошие знания современных программных продуктов, информационносправочных систем и возможностей их использования в профессиональной деятельности; умеет провести логически правильные, безошибочные действия при выполнении задания по поиску, систематизации, обработке и передаче информации, решению экономических задач с использованием информационных технологий, применению информационносправочных систем в профессиональной деятельности, по компьютерной обработке служебной документации, статистической информации и деловой графики; проявляет достаточные навыки выполнения практического задания и объяснения всех этапов (алгоритма) его решения. Обучающийся:

- на базовом уровне демонстрирует способность использовать знания и методы экономической науки, применять статистико-математический инструментарий, строить экономико-математические модели, необходимые для решения профессиональных задач, анализировать и интерпретировать полученные результаты (ОПК-1);

- на базовом уровне демонстрирует способность использовать современные информационные технологии и программные средства при решении профессиональных задач (ОПК-6).

**«3» (удовлетворительно, зачтено)** - выполнены все практические задания с замечаниями, обучающийся ответил на все контрольные вопросы с замечаниями. Обучающийся проявляет нетвёрдые знания современных программных продуктов, информационно-справочных систем и возможностей их использования в профессиональной деятельности; при выполнении задания по поиску, систематизации, обработке и передаче информации, решению экономических задач с использованием

информационных технологий, применению информационно-справочных систем в профессиональной деятельности, по компьютерной обработке служебной документации, статистической информации и деловой графики, допускает ошибки, которые способен исправить с помощью руководителя практики; речевое (текстовое) оформление объяснения этапов (алгоритма) выполнения практического задания требует поправок, коррекции со стороны руководителя практики. Обучающийся:

- на пороговом уровне демонстрирует способность использовать знания и методы экономической науки, применять статистико-математический инструментарий, строить экономико-математические модели, необходимые для решения профессиональных задач, анализировать и интерпретировать полученные результаты (ОПК-1);

- на пороговом уровне демонстрирует способность использовать современные информационные технологии и программные средства при решении профессиональных задач (ОПК-6).

**«2» (неудовлетворительно, не зачтено)** - обучающийся не выполнил или выполнил неправильно практические задания, ответил на контрольные вопросы с ошибками или не ответил на конкретные вопросы. Обучающийся имеет слабые, фрагментарные, разрозненные знания современных программных продуктов, не способен использовать информационно-справочные системы в профессиональной деятельности; при выполнении задания по поиску, систематизации, обработке и передаче информации, решению экономических задач с использованием информационных технологий, применению информационно-справочных систем в профессиональной деятельности, по компьютерной обработке служебной документации, статистической информации и деловой графики, допускает грубые ошибки, которые не способен исправить; обучающийся не способен дать объяснение этапов (алгоритма) выполнения практического задания, дополнительные и уточняющие вопросы руководителя практики не приводят к коррекции ответа. Обучающийся:

- на низком уровне демонстрирует способность использовать знания и методы экономической науки, применять статистико-математический инструментарий, строить экономико-математические модели, необходимые для решения профессиональных задач, анализировать и интерпретировать полученные результаты (ОПК-1);

- на низком уровне демонстрирует способность использовать современные информационные технологии и программные средства при решении профессиональных задач (ОПК-6).

**Показатели и критерии оценивания отчёта по учебной практике (промежуточный контроль, промежуточная аттестация – зачет, формирование компетенций ОПК-1, ОПК-6)**

*Показатели*: выполнение всех индивидуальных заданий; уровень ответа на контрольные вопросы при защите заданий, качество отчёта по практике и соблюдение установленного срока его сдачи. *Критерии оценивания*:

- знание современных программных продуктов, информационно-справочных систем и возможностей их использования в профессиональной деятельности;

- знание основных методов, способов и средств получения, хранения, переработки информации, методов работы с информацией в глобальных компьютерных сетях;

- умение провести логически правильные, безошибочные действия по поиску, систематизации, обработке и передаче информации, применению информационносправочных систем в профессиональной деятельности;

- умение провести безошибочные действия по компьютерной обработке служебной документации, статистической информации и деловой графики;

- способность готовить отчеты, справки и доклады по результатам выполненных исследований;

- навыки объяснить устно и письменно содержание всех этапов (алгоритма) выполнения индивидуального задания.

**«5» (отлично, зачтено)** - выполнены все индивидуальные задания. Обучающийся проявляет твёрдые знания современных программных продуктов, информационносправочных систем, основных методов, способов и средств получения, хранения, переработки информации, методов работы с информацией в глобальных компьютерных сетях; умеет уверенно провести логически правильные, безошибочные действия по поиску, систематизации, обработке и передаче информации, применению информационно-справочных систем в профессиональной деятельности, по компьютерной обработке служебной документации, статистической информации и деловой графики; проявляет прочные навыки выполнения индивидуальных заданий и объяснения всех этапов (алгоритма) их решения.

Отчёт по практике выполнен в срок, оформление, структура и стиль отчёта образцовые; отчёт выполнен самостоятельно, присутствуют собственные обобщения, заключения и выводы; обучающийся четко и без ошибок ответил на все контрольные вопросы при защите отчёта.

Обучающийся:

- на высоком уровне демонстрирует способность использовать знания и методы экономической науки, применять статистико-математический инструментарий, строить экономико-математические модели, необходимые для решения профессиональных задач, анализировать и интерпретировать полученные результаты (ОПК-1);

- на высоком уровне демонстрирует способность использовать современные информационные технологии и программные средства при решении профессиональных задач (ОПК-6).

**«4» (хорошо, зачтено)** - выполнены все индивидуальные задания с отдельными незначительными замечаниями. Обучающийся проявляет хорошие знания современных программных продуктов, информационно-справочных систем, основных методов, способов и средств получения, хранения, переработки информации, методов работы с информацией в глобальных компьютерных сетях; умеет провести логически правильные, безошибочные действия по поиску, систематизации, обработке и передаче информации, применению информационно-справочных систем в профессиональной деятельности, по компьютерной обработке служебной документации, статистической информации и деловой графики; проявляет достаточные навыки выполнения индивидуальных заданий и объяснения всех этапов (алгоритма) их решения.

Отчёт по практике выполнен в срок, в оформлении, структуре и стиле изложения нет грубых ошибок; отчёт выполнен самостоятельно, присутствуют собственные обобщения, заключения и выводы; при защите отчёта обучающийся правильно ответил на все контрольные вопросы с помощью руководителя практики.

Обучающийся:

- на базовом уровне демонстрирует способность использовать знания и методы экономической науки, применять статистико-математический инструментарий, строить экономико-математические модели, необходимые для решения профессиональных задач, анализировать и интерпретировать полученные результаты (ОПК-1);

- на базовом уровне демонстрирует способность использовать современные информационные технологии и программные средства при решении профессиональных задач (ОПК-6).

**«3» (удовлетворительно, зачтено) -** выполнены все индивидуальные задания с замечаниями. Обучающийся проявляет нетвёрдые знания современных программных продуктов, информационно-справочных систем, основных методов, способов и средств получения, хранения, переработки информации, методов работы с информацией в глобальных компьютерных сетях; при выполнении заданий по поиску, систематизации, обработке и передаче информации, применению информационно-справочных систем в профессиональной деятельности, по компьютерной обработке служебной документации, статистической информации и деловой графики, допускает ошибки, которые способен исправить с помощью руководителя практики; речевое (текстовое) оформление объяснения этапов (алгоритма) выполнения индивидуального задания требует поправок, коррекции со стороны руководителя практики.

Отчёт по практике выполнен с нарушением графика, в оформлении, структуре и стиле отчёта есть недостатки; отчёт выполнен самостоятельно, присутствуют собственные обобщения. Обучающийся ответил не на все контрольные вопросы при защите отчёта.

Обучающийся:

- на пороговом уровне демонстрирует способность использовать знания и методы экономической науки, применять статистико-математический инструментарий, строить экономико-математические модели, необходимые для решения профессиональных задач, анализировать и интерпретировать полученные результаты (ОПК-1);

- на пороговом уровне демонстрирует способность использовать современные информационные технологии и программные средства при решении профессиональных задач (ОПК-6).

**«2» (неудовлетворительно, не зачтено)** - обучающийся не выполнил или выполнил неправильно индивидуальные задания, ответил на контрольные вопросы с ошибками или не ответил на конкретные вопросы. Обучающийся имеет слабые, фрагментарные, разрозненные знания современных программных продуктов, информационно-справочных систем, основных методов, способов и средств получения, хранения, переработки информации, методов работы с информацией в глобальных компьютерных сетях; не способен использовать информационно-справочные системы в профессиональной деятельности; при выполнении задания по поиску, систематизации, обработке и передаче информации, применению информационно-справочных систем в профессиональной деятельности, по компьютерной обработке служебной документации, статистической информации и деловой графики, допускает грубые ошибки, которые не способен исправить; обучающийся не способен дать объяснение этапов (алгоритма) выполнения индивидуальных заданий, дополнительные; уточняющие вопросы руководителя практики не приводят к коррекции ответа.

Отчёт по практике выполнен с нарушением графика, оформление отчёта не соответствует требованиям, отсутствуют или сделаны неверные выводы и обобщения.

Обучающийся:

- на низком уровне демонстрирует способность использовать знания и методы экономической науки, применять статистико-математический инструментарий, строить экономико-математические модели, необходимые для решения профессиональных задач, анализировать и интерпретировать полученные результаты (ОПК-1);

- на низком уровне демонстрирует способность использовать современные информационные технологии и программные средства при решении профессиональных задач (ОПК-6).

**Показатели и критерии оценивания устного ответа на контрольные вопросы (промежуточный контроль, промежуточная аттестация – зачет, формирование компетенций ОПК-1, ОПК-6)**

*Показатель*: совокупность проявленных знаний, умений, навыков. *Критерии оценивания:*

- знание современных программных продуктов и информационно-справочных систем, основных методов, способов и средств получения, хранения, переработки информации в профессиональной деятельности;

- умение использовать информационные технологии и информационные справочные системы в профессиональной деятельности;

- владение аргументированной письменной и устной речью.

**«Зачтено» (отлично)** - обучающийся демонстрирует системные теоретические знания, владеет терминологией, делает аргументированные выводы и обобщения, на высоком уровне описывает возможности использования информационных технологий и информационных справочных систем в профессиональной деятельности специалиста по экономической безопасности, приводит примеры, показывает свободное владение монологической речью и способность быстро реагировать на уточняющие вопросы. Обучающийся:

- на высоком уровне демонстрирует способность использовать знания и методы экономической науки, применять статистико-математический инструментарий, строить экономико-математические модели, необходимые для решения профессиональных задач, анализировать и интерпретировать полученные результаты (ОПК-1);

- на высоком уровне демонстрирует способность использовать современные информационные технологии и программные средства при решении профессиональных задач (ОПК-6).

**«Зачтено» (хорошо)** - обучающийся демонстрирует прочные теоретические знания, владеет терминологией, делает аргументированные выводы и обобщения, описывает возможности использования информационных технологий и информационных справочных систем в профессиональной деятельности специалиста по экономической безопасности, приводит примеры, показывает свободное владение монологической речью, но при этом делает несущественные ошибки, которые быстро исправляет самостоятельно или при незначительной коррекции руководителем практики. Обучающийся:

- на базовом уровне демонстрирует способность использовать знания и методы экономической науки, применять статистико-математический инструментарий, строить экономико-математические модели, необходимые для решения профессиональных задач, анализировать и интерпретировать полученные результаты ( $\text{O}\Pi\text{K-1}$ );

- на базовом уровне демонстрирует способность использовать современные информационные технологии и программные средства при решении профессиональных задач (ОПК-6)

**«Зачтено» (удовлетворительно)** - обучающийся демонстрирует нетвердые теоретические знания, проявляет слабо сформированные навыки использования информационных технологий и информационных справочных систем в профессиональной деятельности, недостаточное умение делать аргументированные выводы и приводить примеры, показывает недостаточно свободное владение монологической речью, терминологией, логичностью и последовательностью изложения, делает ошибки, которые может исправить только при коррекции руководителем практики. Обучающийся:

- на пороговом уровне демонстрирует способность использовать знания и методы экономической науки, применять статистико-математический инструментарий, строить экономико-математические модели, необходимые для решения профессиональных задач, анализировать и интерпретировать полученные результаты ( $\text{OIIK-1}$ );

- на пороговом уровне демонстрирует способность использовать современные информационные технологии и программные средства при решении профессиональных задач (ОПК-6).

**«Не зачтено» (неудовлетворительно)** - обучающийся демонстрирует незнание современных программных продуктов и информационно-справочных систем, основных методов, способов и средств получения, хранения, переработки информации, не владеет терминологией, не умеет делать аргументированные выводы и приводить примеры, показывает неспособность использовать информационные технологии и информационные справочные системы в профессиональной деятельности, демонстрирует слабое владение монологической речью, проявляет отсутствие логичности и последовательности изложения, делает ошибки, которые не может исправить, даже при коррекции преподавателем, отказывается отвечать на зачёте. Обучающийся:

- на низком уровне демонстрирует способность использовать знания и методы экономической науки, применять статистико-математический инструментарий, строить экономико-математические модели, необходимые для решения профессиональных задач, анализировать и интерпретировать полученные результаты (ОПК-1);

- на низком уровне демонстрирует способность использовать современные информационные технологии и программные средства при решении профессиональных задач (ОПК-6).

## **7.3. Типовые контрольные задания, необходимые для оценки знаний, умений, навыков и (или) опыта деятельности, характеризующих этапы формирования компетенций в процессе прохождения учебной практики**

### **Практические задания для текущего контроля по модулям учебной практики (фрагмент)**

### **1. Использование приложений Microsoft Office в профессиональной деятельности**

## **Тема 1.1. Текстовый процессор MICROSOFT WORD**

**Задание 1.1.** Оформите докладную записку по приведенному образцу. Верхнюю часть докладной записки оформите в виде таблицы (2 столбца, 3 строки; тип линий – нет границ)

## **Образец задания**

Директору ООО «Максимум» А.В. Малышеву от главного бухгалтера А.С. Зайцевой

### ДОКЛАДНАЯ ЗАПИСКА № 13 о совершении виновных действий А.В. Расторгуевой

г. Екатеринбург 02.06.2016

Довожу до Вашего сведения, что по результатам инвентаризации наличных денег в кассе общества по состоянию на 2 июня 2016 года была выявлена недостача в сумме 25600 (Двадцать пять тысяч шестьсот) руб. Как следует из объяснительной записки кассира А.В. Расторгуевой, недостача произошла в результате нарушения Расторгуевой кассовой дисциплины, а именно: выдачи денежных средств без оформления расходных документов. В связи с тем, что подобные случаи имели место и ранее, Расторгуевой неоднократно делались замечания, однако выводов она не сделала.

В данном случае сумма недостачи является существенной, вина сотрудницы очевидной.

Поэтому прошу уволить Расторгуеву по пункту 7 части 1 статьи 81 Трудового кодекса РФ в связи с утратой доверия.

Приложения:

- 1. Объяснительная записка А.В. Расторгуевой от 2 июня 2016 г. № 9.
- 2. Акт инвентаризации кассы от 2 июня 2016 г. № 1.

Главный бухгалтер А.С. Зайцева

### **Задание 1.2.** Оформите схему по образцу

![](_page_20_Figure_1.jpeg)

Рис. 1. Стадии жизненного цикла предприятия

**Задание 1.3.** Оформите формулу для расчёта среднегодовой производственной мощности по образцу:

$$
\overline{HM} = \Pi M \varepsilon x + \frac{\Pi M \varepsilon \varepsilon^* n_{BB}}{12} - \frac{\Pi M \varepsilon \varepsilon \varepsilon^* n_{BbIB}}{12},
$$
\n(2.7)

где *ПМвх* – производственная мощность на начало года;

*ПМвв* – производственные мощности, введенные в действие в течение года; *ВВ <sup>n</sup>* - число месяцев с момента введения производственной мощности до конца года;

*ПМвыб* - выбывшие в течение года производственные мощности;

*ВЫБ <sup>n</sup>* – число месяцев с момента выбытия производственной мощности до конца года.

**Задание 1.4.** Создайте организационную диаграмму «Состав оборотных средств предприятия» по образцу:

![](_page_21_Figure_1.jpeg)

### **2. Использование справочной правовой системы КонсультантПлюс в решении профессиональных задач специалиста по экономической безопасности**

- 1. Работник, являющийся студентом вуза, предупрежден о предстоящем увольнении по сокращению штата. Используя ресурсы СПС КонсультантПлюс, выясните, имеет ли он в соответствии с Трудовым кодексом преимущественное право остаться на работе.
- 2. Используя СПС КонсультантПлюс, найдите ст. 20 «Взаимозависимые лица» НК РФ (часть первая) и скопируйте ее в Word.
- 3. Найдите текст Федерального закона «О применении контрольно-кассовой техники при осуществлении наличных денежных расчетов и (или) расчетов с использованием платежных карт» и сохраните его в файл в формате \*.fb2.
- 4. Найдите документ, принятый в первом квартале 2014 г. о требованиях для назначения государственной академической стипендии и скопируйте его в Word.
- 5. Найдите документы, в названии которых упоминается студенческое правительство, и сохраните список документов в файл.
- 6. Найдите письмо Минобрнауки России от 22.11.2014 № НТ-1069/18 «О порядке оплаты за коммунальные услуги в студенческом общежитии».
- 7. Найдите приказы Минфина России, опубликованные позже 01.01.2016, в которых упоминается о бухучете и аудите, и сохраните список приказов в файл.
- 8. Подготовьте подборку писем Минфина и ФНС, изданных с начала 2014 г. и посвященных вопросу уплаты транспортного налога в случае продажи или угона транспортного средства. Сохраните список документов в файл.
- 9. Найдите статью, опубликованную в журнале «Расчет» в 2023 г. и посвященную социальным вычетам на обучение и медицинские услуги.

### **Индивидуальные задания для промежуточного контроля по учебной практике (фрагмент)**

## **ИНДИВИДУАЛЬНОЕ ЗАДАНИЕ**

по учебной практике Б2.Б.01(У)

по получению первичных профессиональных умений и навыков,

в том числе первичных умений и навыков научно-исследовательской деятельности (ознакомительной практике)

обучающемуся специальности 38.05.01 «Экономическая безопасность» специализация «Обеспечение экономической безопасности субъектов хозяйствования»

(фамилия, имя, отчество обучающегося)

\_\_\_\_\_\_\_\_\_\_\_\_\_\_\_\_\_\_\_\_\_\_\_\_\_\_\_\_\_\_\_\_\_\_\_\_\_\_\_\_\_\_\_\_\_\_\_\_\_\_\_\_\_\_\_\_\_\_\_\_

группы сЭКБ-11 1 курса очной формы обучения

- 1. Используя ресурсы справочно-правовой системы КонсультантПлюс, составить список нормативных документов, регулирующих налогообложение организаций. Сохранить и распечатать список документов.
- 2. Используя ресурсы БСС «Система Главбух», составить подборку документов по теме «Право на образование». Сохранить и распечатать список документов.
- 3. Используя ресурсы СПС КонсультантПлюс, найти проект трудового договора. Составить трудовой договор и распечатать документ.
- 4. Используя ресурсы Интернет (в том числе официальные сайты Министерства финансов, Федеральной налоговой службы, Росстата и др.), подобрать информацию о поступлении в бюджет налогов и сборов. Показать на диаграмме долю различных налогов и сборов в общей величине налоговых доходов бюджета.
- 5. Подготовить презентацию на тему «Система налогов и сборов в Российской Федерации» с использованием построенных диаграмм, отражающих долю различных налогов и сборов в общей величине налоговых доходов бюджета.

![](_page_22_Picture_136.jpeg)

## **Контрольные вопросы для промежуточного контроля (зачёта) по учебной практике**

- 1. Основные возможности текстового процессора MS WORD
- 2. Специальные средства MS WORD и их использование в профессиональной деятельности.
- 3. Графические возможности текстового редактора MS WORD.
- 4. Основные возможности табличного процессора Excel и их использование в профессиональной деятельности.
- 5. Создание деловой графики в Excel с помощью мастера диаграмм.
- 6. Оптимизация решений в Excel.
- 7. Основные принципы разработки мультимедийных презентаций. Структура презентации. Назначение и основные функции PowerPoint.
- 8. Содержание информационного массива СПС КонсультантПлюс. Возможности использования СПС КонсультантПлюс в профессиональной деятельности.
- 9. Быстрый поиск в СПС КонсультантПлюс.
- 10. Путеводители СПС КонсультантПлюс. Виды путеводителей. Быстрый переход к списку путеводителей.
- 11. Карточка поиска в СПС КонсультантПлюс. Заполнение полей карточки поиска.
- 12. Правовой навигатор специальный инструмент поиска информации в СПС КонсультантПлюс.
- 13. Изучение документа в СПС КонсультантПлюс. Сохранение результатов.
- 14. Составление договора в СПС КонсультантПлюс с помощью конструктора договоров.
- 15. Содержание блока «Справочная информация» СПС КонсультантПлюс. Поиск справочной информации.
- 16. Возможности информационно-правового обеспечения профессиональной деятельности в бухгалтерской справочной системе «Система Главбух».
- 17. Поиск информации в разделе «Рекомендации» БСС «Система Главбух».
- 18. Поиск информации в разделе «Правовая база и судебная практика» БСС «Система Главбух».
- 19. Содержание раздела «Справочники» БСС «Система Главбух». Поиск информации в разделе.
- 20. Содержание разделов «Журналы и книги», «Видео» БСС «Система Главбух». Возможности использования информации, представленной в разделе, в профессиональной деятельности.
- 21. Сервисы в БСС «Система Главбух» и возможности их использования в профессиональной деятельности.

### **7.4. Соответствие шкалы оценок и уровней сформированности компетенций**

По каждой компетенции в зависимости от уровня освоения преподаватель выставляет следующие оценки: «зачтено», «не зачтено». Итоговая оценка по промежуточной аттестации определяется как среднеарифметическая по оценкам компетенций, основываясь на правилах математического округления.

![](_page_23_Picture_243.jpeg)

#### Соответствие шкалы оценок и уровней сформированных компетенций

![](_page_24_Picture_233.jpeg)

# 8. Методические указания для обучающихся по прохождению учебной практики

![](_page_24_Picture_234.jpeg)

![](_page_25_Picture_217.jpeg)

![](_page_26_Picture_225.jpeg)

### **9. Перечень информационных технологий, используемых при прохождении учебной практики**

Для успешного прохождения практики используются следующие информационные технологии обучения:

**•** при проведении учебной практики используются презентации материала в программе Microsoft Office (PowerPoint), выход на профессиональные сайты, использование видеоматериалов различных интернет-ресурсов;

**•** учебная практика проводится с использованием платформы MOODLE, справочной правовой системы «Консультант Плюс».

Для дистанционной поддержки используется система управления образовательным контентом Moodle. Для работы в данной системе все обучающиеся на первом курсе получают индивидуальные логин и пароль для входа в систему, в которой размещаются : программа дисциплины, материалы для лекционных и иных видов занятий , задания, контрольные вопросы.

Университет обеспечен необходимым комплектом лицензионного программного обеспечения:

- операционная система Windows 7, License 49013351 УГЛТУ Russia 2011-09-06, OPEN 68975925ZZE1309. Срок действия: бессрочно;

- операционная система Astra Linux Special Edition. Договор №Pr000013979/0385/22- ЕП-223-06 от 01.07.2022. Срок действия: бессрочно;

– пакет прикладных программ Office Professional Plus 2010, License 49013351 УГЛТУ Russia 2011-09-06, OPEN 68975925ZZE1309. Срок действия: бессрочно;

– пакет прикладных программ Р7-Офис.Профессиональный. Договор №Pr000013979/0385/22-ЕП-223-06 от 01.07.2022. Срок: бессрочно;

– антивирусная программа Kaspersky Endpoint Security для бизнеса - Стандартный Russian Edition. 250-499 Node 1 year Educational Renewal License. Договор заключается университетом ежегодно;

– операционная система Windows Server. Контракт на услуги по предоставлению лицензий на право использовать компьютерное обеспечение № 067/ЭА от 07.12.2020 года. Срок действия: бессрочно;

– система видеоконференцсвязи Mirapolis. Договор заключается университетом ежегодно;

– система видеоконференцсвязи Пруффми. Договор заключается университетом ежегодно;

– система управления обучением LMS Moodle – программное обеспечение с открытым кодом, распространяется по лицензии GNU Public License (rus);

– браузер Yandex (https://yandex.ru/promo/browser/) – программное обеспечение распространяется по простой (неисключительной) лицензии;

– кроссплатформенное программное обеспечение для управления проектами OpenProj (https://openproj.ru.uptodown.com/windows), распространяется на условиях лицензии Common Public Attribution License Version 1.0;

– платформа 1С: Предприятие 8. Договор №0164/ЗК от 31.05.2021 г. Срок действия: бессрочно;

– система управления данными Microsoft SQL Server. Контракт на услуги по предоставлению лицензий на право использовать компьютерное обеспечение № 067/ЭА от 07.12.2020 года. Срок действия: бессрочно;

– интегрированная среда для разработки Visual Studio. Контракт на услуги по предоставлению лицензий на право использовать компьютерное обеспечение № 067/ЭА от 07.12.2020 года. Срок действия: бессрочно;

– система управления реляционными базами данных MySQL (https://www.mysql.com/) – программное обеспечение с открытым кодом, распространяется по лицензии GNU GPL 2 и проприетарной лицензии;

– Apache HTTP-сервер (httpd.apache.org) – программное обеспечение с открытым кодом, распространяется по лицензии Apache License;

– скриптовый язык общего назначения PHP (php.net) – программное обеспечение с открытым исходным кодом, распространяется по лицензии PHP License;

– система управления контентом WordPress (wordpress.org) – свободно распространяемая система с открытым исходным кодом, распространяется под лицензией GNU GPL;

– система управления базами данных PostgreSQL (https://www.postgresql.org/download/windows/) – программное обеспечение с открытым кодом Open Source, распространяется по лицензии PostgreSQL License;

– гипервизор VMware ESXi [\(https://my.vmware.com/en/web/vmware/](https://my.vmware.com/en/web/vmware/) evalcenter?p=free-esxi7) с открытым программным кодом Open Source, распространяется по лицензии GNU Public License;

– платформа Eucalyptus (https://www.eucalyptus.cloud/) - программное обеспечение с открытым исходным кодом, распространяется по стандартной общественной лицензии GNU (GPL);

– система бизнес-моделирования UMLetino [\(http://www.umlet.com/](http://www.umlet.com/) umletino/umletino.html) – свободно распространяемое программное обеспечение Open Source, распространяется по лицензии GNU (GPL);

– приложение Apache JMeter (jmeter.apache.org) – программное обеспечение с открытым исходным кодом, применяется согласно лицензии APACHE;

– Watir – библиотека для интерпретатора Ruby (http://watir.com/) – программное обеспечение с открытым исходным кодом для автоматизации тестов, распространяется по лицензии MIT;

– программное обеспечение для автоматизации тестирования настольных, мобильных и веб-приложений Sahi – программное обеспечение с открытым исходным кодом Open source, выпущен под лицензией Apache License 2.0;

– интерпретатор языка программирования Python (www.python.org) – программное обеспечение с открытым исходным кодом, распространяется в соответствии с Лицензионным соглашением PSF и лицензией BSD;

– программная среда для построения экспертных систем Clips (http://www.clipsrules.net/Downloads.html) – с открытым исходным кодом, распространяется свободно;

– агентно-ориентированный язык программирования и интегрированная среда разработки NetLogo (https://ccl.northwestern.edu/netlogo/download.shtml) – программное обеспечение с открытым кодом Open Source, распространяется по стандартной общественной лицензии GNU;

– программная среда разработки мультиагентных систем и приложений Java Agent Development Framework (JADE) (https://jade.tilab.com/) – платформа с открытым исходным кодом, распространяется по лицензии GNU Lesser General Public License (LGPL);

– редактор изображений GIMP (http://www.progimp.ru/) – программное обеспечение с открытым кодом Open Source, распространяется по лицензии General Public License GNU;

– пакет прикладных математических программ Scilab 6.1.0 (https://www.scilab.org/download/6.1.0) – свободно распространяемое программное обеспечение, распространяется по лицензии GNU General Public License (GPL) v2.0;

– программа для эмуляции работы сети NetEmul (http://netemul.sourceforge.net/ruindex.html) – свободно распространяемое программное обеспечение, распространяется по лицензии GPL.

#### *Цифровые инструменты и сервисы*

Применение цифровых технологий в рамках преподавания дисциплины предоставляет расширенные возможности по организации учебных занятий в условиях цифровизации образования и позволяет сформировать у обучающихся навыки применения цифровых сервисов и инструментов в повседневной жизни и профессиональной деятельности,.

Для реализации этой цели в рамках изучения дисциплины могут применяться следующие цифровые инструменты и сервисы.

#### *Инструменты для коммуникации*

Сервис WEEEK [\(https://weeek.net/ru\)](https://weeek.net/ru) – сервис для коммуникации, распространяется по лицензии trialware

Сферум [\(https://sferum.ru/?p=start\)](https://sferum.ru/?p=start) – мессенджер, распространяется по лицензии FreeWare

VK Мессенджер (https://vk.me/app?mt\_click\_id=mt-v7eix5-1660908314-1651141140) – мессенджер, распространяется по лицензии FreeWare

#### *Инструменты для организации удаленной связи и видеоконференций*

Pruffme – система для организации коллективной работы и онлайн-встреч, распространяется по проприетарной лицензии;

Mirapolis – система для организации коллективной работы и онлайн-встреч, распространяется по проприетарной лицензии;

Webinar (https://webinar.ru/) – платформа для вебинаров, обучения, распространяется по лицензии trialware;

Видеозвонки Mail.ru  $(https://calls.mail.ru/)$  – сервис для видеозвонков, распространяется по лицензии ShareWare

Яндекс.Телемост (https://telemost.yandex.ru/ ) – сервис для видеозвонков, распространяется по лицензии ShareWare

COMDI (https://www.comdi.com/) – сервис для онлайн-мероприятий, распространяется по лицензии trialware

#### *Планирование времени и встреч*

Яндекс.Календарь [\(https://calendar.yandex.ru/\)](https://calendar.yandex.ru/) – онлайн календарь-планер, распространяется по лицензии ShareWare

Shtab [\(https://shtab.app/\)](https://shtab.app/) – планировщик задач, распространяется по лицензии FreeWare

Сервис WEEEK [\(https://weeek.net/ru\)](https://weeek.net/ru), распространяется по лицензии trialware

#### *Инструменты для управления удаленной работой, командой*

Сервис WEEEK [\(https://weeek.net/ru\)](https://weeek.net/ru) – сервис для управления командой, распространяется по лицензии trialware;

Pruffme – система для организации коллективной работы и онлайн-встреч, распространяется по проприетарной лицензии;

Mirapolis – система для организации коллективной работы и онлайн-встреч, распространяется по проприетарной лицензии;

VK WorkSpace [\(https://biz.mail.ru/\)](https://biz.mail.ru/) – платформа для совместной удаленной работы (почта, сервис для коммуникаций, хранилище), распространяется по лицензии trialware;

Сервис Padlet **(**https://ru.padlet.com/my/dashboard) – распространяется по лицензии trialware

#### *Инструменты для обмена информацией (совместное использование файлов)*

Яндекс.Документы [\(https://docs.yandex.ru/\)](https://docs.yandex.ru/) – инструмент для создания и совместного использования документов, распространяется по лицензии trialware;

Yandex Forms (https://cloud.yandex.ru/services/forms) – бесплатный сервис для создания форм для опроса, регистрации и т.д., распространяется по лицензии trialware;

 $(a)$ Облако (https://cloud.mail.ru/) – сервис для создания, хранения и совместного использования файлов, распространяется по лицензии trialware;

Яндекс.Диск – сервис для хранения и совместного использования документов, распространяется по лицензии trialware

#### *Конструкторы онлайн-курсов*

CoreApp [\(https://coreapp.ai/\)](https://coreapp.ai/) — это онлайн-платформа конструирования образовательных материалов и проверки знаний с обратной связью и электронным журналом, распространяется по академической лицензии

Eduardo [\(https://eduardo.studio/\)](https://eduardo.studio/) – платформа для создания и запуска онлайн-курсов, распространяется по лицензии trialware;

iSpring (https://www.ispring.ru/) – платформа для онлайн-обучения, распространяется по лицензии trialware;

We.Study (https://webinar.ru/products/westudy/) – платформа для создания онлайнкурсов и организации обучения, распространяется по лицензии trialware;

УДОБА (https://udoba.org/) – конструктор и хостинг открытых образовательных ресурсов

## **10. Описание материально-техническая базы, необходимой для прохождения учебной практики**

Реализация программы учебной практики осуществляется на кафедре экономики и экономической безопасности и обеспечивается доступом каждого студента к информационным ресурсам - университетскому библиотечному фонду и сетевым ресурсам Интернет. Наличие компьютеров и мультимедийных технологий, программного обеспечения (графические ресурсы текстового редактора Microsoft Word; программа презентаций Microsoft PowerPoint for Windows и др.) позволяют производить поиск информации в сети Интернет, систематизацию, анализ и презентацию информации, экспорт информации на цифровые носители.

Самостоятельная работа обучающихся выполняется в аудитории, которая оборудована учебной мебелью, компьютерной техникой с возможностью подключения к сети Интернет и обеспечением доступа в электронную информационно-образовательную среду УГЛТУ.

Есть помещения для хранения и профилактического обслуживания учебного оборудования.

![](_page_30_Picture_135.jpeg)

#### Оснащенность аудиторий и помещений

# **Приложения**

**Приложение 1**

**Образец титульного листа отчета по учебной практике**

**Министерство науки и высшего образования Российской Федерации Федеральное государственное бюджетное образовательное учреждение высшего образования**

**«Уральский государственный лесотехнический университет»**

# **ОТЧЕТНЫЕ МАТЕРИАЛЫ ПО УЧЕБНОЙ ПРАКТИКЕ**

**\_\_\_\_\_\_\_\_\_\_\_\_\_\_\_\_\_\_\_\_\_\_\_\_\_\_\_\_\_\_\_\_\_\_\_\_\_\_\_\_\_\_\_\_\_\_\_\_\_\_\_** *(Ф.И.О. обучающегося)*

> обучающегося группы сЭКБ-11 1 курса очной *(заочной)* формы обучения

Социально-экономического института *(для очной и очно-заочной формы обучения)*

Института заочного обучения *(для заочной)*

Руководитель практики от Университета:

**\_\_\_\_\_\_\_\_\_\_\_\_\_\_\_\_\_\_\_\_\_\_\_\_\_\_\_\_\_\_\_\_\_\_\_\_\_\_\_\_\_\_\_\_\_\_\_\_\_\_\_\_\_\_** *(должность, Ф.И.О.)*

**\_\_\_\_\_\_\_\_\_\_\_\_\_\_\_\_\_\_\_\_\_\_\_\_\_\_\_\_\_\_\_\_\_\_\_\_\_\_\_\_\_\_\_\_\_\_\_\_\_\_\_\_\_\_\_\_\_\_\_\_\_\_\_\_\_\_\_\_\_\_\_\_\_\_\_\_\_** 

# **Результат рецензирования отчетных материалов по практике:**

 *(обучающийся допущен к аттестации /обучающийся не допущен к аттестации)*

**Оценка по итогам промежуточной аттестации по практике:** \_\_\_\_\_\_\_\_\_\_\_\_\_\_\_\_

 $\frac{u_{\text{max}}}{u_{\text{max}}}$   $\frac{20}{\pi}$   $\frac{1}{\pi}$   $\frac{1}{\frac{u_{\text{max}}}{u_{\text{max}}}}$  *(подпись) (расшифровка подписи)*

**Екатеринбург, 20\_\_ г.**

**Приложение 2**

## **Образец дневника прохождения учебной практики**

# **ДНЕВНИК ПРАКТИКИ**

![](_page_32_Picture_73.jpeg)

Руководитель практики от организации (с указанием должности, контактных данных): \_\_\_\_\_\_\_\_\_\_\_\_\_\_\_\_\_\_\_\_\_\_\_\_\_\_\_\_\_\_\_\_\_\_\_\_\_\_\_\_\_\_\_\_\_\_\_\_\_

![](_page_32_Picture_74.jpeg)

Руководитель практики **в практики** практики практивные практики практики правительно практики правительно практики

![](_page_32_Figure_7.jpeg)

![](_page_32_Figure_8.jpeg)

## **Приложение 3**

## **Отзыв руководителя учебной практики по получению первичных профессиональных умений и навыков, в том числе первичных умений и навыков научно-исследовательской деятельности (ознакомительной практики)**

![](_page_33_Picture_96.jpeg)

![](_page_33_Picture_97.jpeg)

Руководитель практики \_\_\_\_\_\_\_\_\_\_/\_\_\_\_\_\_\_\_\_\_\_\_\_\_\_/

 *(подпись) (расшифровка подписи)*